## SAP ABAP table LXE\_READ\_OBJECT\_LIST\_IN1 {Proxy Structure (generated)}

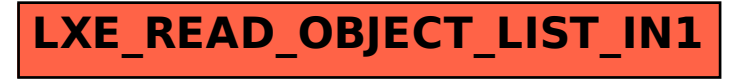